Classification trees outcome is binary.

(e-g-) Yes/No, Sizk/NotSizk, etc.) Linear regression outcome variable is Continuous. height of child

Class 9 - Linear Regression

#### This Class

Continuous

- · Relationships between two variables
- · Linear Relationships: The equation of a straight line
- · Relationships between two variables
- · Linear regression models
- Estimating the coefficients: Least Squares
- Interpreting the slope with a continuous explanatory variable
- · Prediction/Supervised learning using a linear regression model
- R<sup>2</sup> Coefficient of Determination
- · Introduction to Multiple Regression

\* RMSE - Root mean Square error.

## Relationships between two variables

## **Advertising Example**

- Suppose that we are statistical consultants hired by a client to provide advice on how to improve sales of a particular product.
- The Advertising data set consists of the sales of that product in 200 different markets, along with advertising budgets for the product in each of those markets for three different media: TV, radio, and newspaper.

```
glimpse(Advertising)
```

## **Advertising Example**

- It is not possible for our client to directly increase sales of the product, but they can control the advertising expenditure in each of the three media.
- Therefore, if we determine that there is an association between advertising and sales, then we can instruct our client to adjust advertising budgets, thereby indirectly increasing sales.

## Increasing sales through advertising

What is the relationship between sales and TV budget?

Advertising %>% ggplot(aes(x = TV, y = sales)) + geom point() + theme minimal()

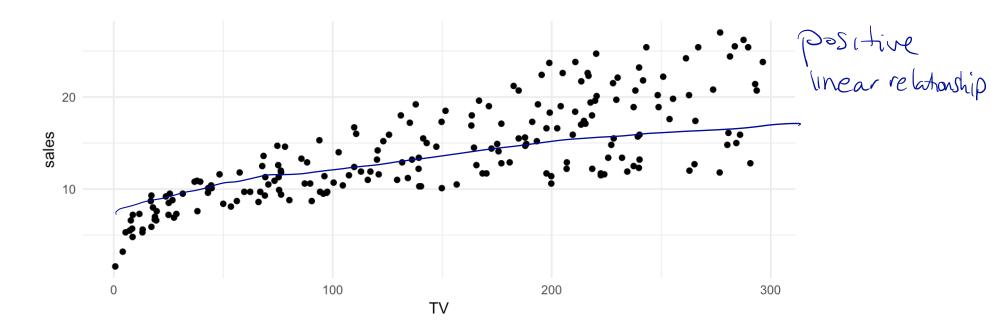

Question: How to use Sales and TV budget to estimate Slope and Y-intercept? 6/46

## Increasing sales through advertising

- · In general, as the budget for TV increases sales increases.
- · Although, sometimes increasing the TV budget didn't increase sales.
- · The relationship between these two variables is approximately linear.

### **Linear Relationships**

A perfect linear relationship between an independent variable x and dependent variable y has the mathematical form:

$$y = \beta_0 + \beta_1 x.$$

 $iop\beta_0$  is called the *y*-intercept and  $\beta_1$  is called the slope.

When 
$$x=0$$
  $\Rightarrow$   $y=1$   $y=1$   $y$ 

# Linear Relationships: The equation of a straight line

## Linear Relationships: The equation of a straight line

If the relationship between *y* and *x* is perfectly linear then the scatter plot could look like:

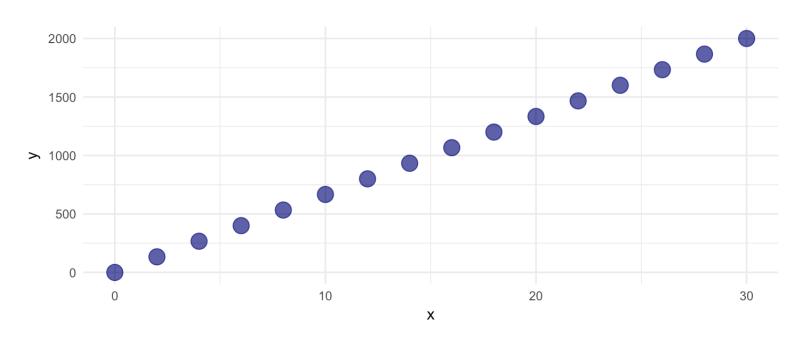

## Linear Relationships: The equation of a straight line

What is the equation of straight line that fits these points?

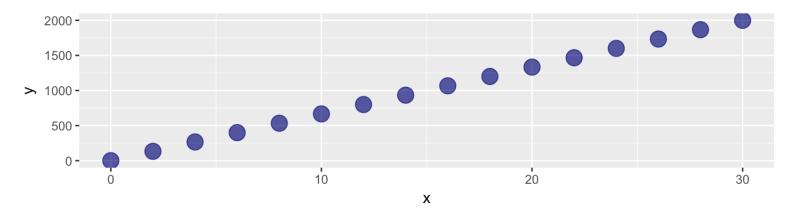

First four observations:

$$M = \frac{133 - 0}{2 - 0} = \frac{133}{2}$$
 $4 = \frac{133}{2} \times \frac{133}{2}$ 

### Fitting a straight line to data

Use analytic geometry to find the equation of the straight line: pick two any points  $(x^{(1)}, y^{(1)})$  and  $(x^{(2)}, y^{(2)})$  on the line.

The slope is:

$$m = \frac{y^{(1)} - y^{(2)}}{x^{(1)} - x^{(2)}}.$$

So the equation of the line with slope m passing through  $(x^{(1)}, y^{(1)})$  is

$$y - y^{(1)} = m(x - x^{(1)}) \Rightarrow y = mx + b,$$

where  $b = y^{(1)} - mx^{(1)}$ .

## Linear Relationships: The equation of a

straight line

Calculations Cambe done even though relationship is nonlinear.

What is the equation of the 'best' straight line that fits these points?

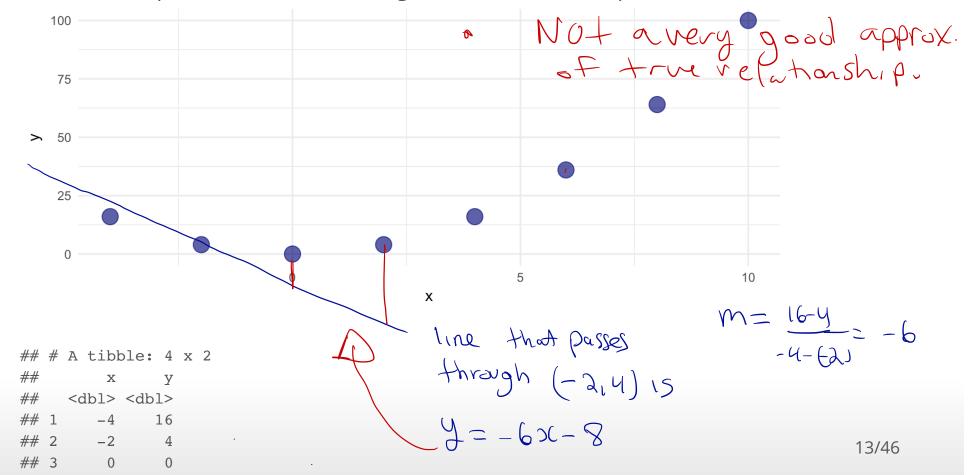

## Relationships between two variables

### Relationships between two variables

- · Sometimes the relationship between two variables in non-linear.
- · If the realtionship is non-linear then fitting a straight line to the data is not useful in describing the relationship.

### **Example of Non-linear relationships**

- Let y be life expectancy of a component, and x the age of the component.
- There is a relationship between y and x, but it is not linear.

```
p <- data_frame(x = age, y = life_exp) %>%
   ggplot(aes(x = x, y = y)) + geom_point() + theme_minimal()
p
```

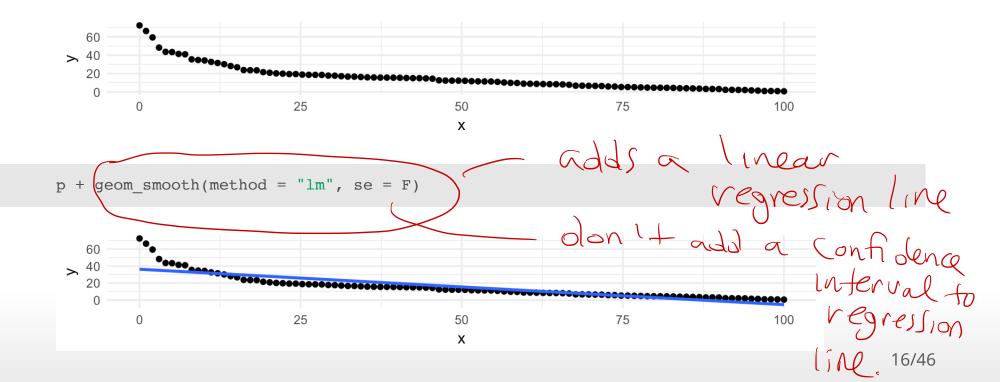

## Tidy the Advertising Data

• Each market is an observation, but each column is the amount spent on TV, radio, newspaper advertising.

 The data are not tidy since each column corresponds to the values of advertising budget for different media.

### Tidy the Advertising Data

- Tidy the data by creating a column for advertising budeget and another column for type of advertising.
- We can use the gather function in the tidyr library (part of the tidyverse library) to tidy the data.

```
Advertising_long <- Advertising %>%
  select(TV, radio, newspaper, sales) %>%
  gather(key = adtype, value = amount, TV, radio, newspaper)
head(Advertising_long)
```

```
## # A tibble: 6 x 3
    sales adtype amount
    <dbl> <chr>
                  <dbl>
## 1 22.1 TV
                 230
## 2 10.4 TV
                 44.5
## 3 9.30 TV
                 17.2
## 4 18.5 TV
                 152
## 5 12.9 TV
                 181
## 6 7.20 TV
                   8.70
```

TU Radio neuspaper Sales

long format data Set &

18/46

### **Advertising Data**

```
Advertising_long %>%
  ggplot(aes(amount, sales)) +
  geom_point() +
  geom_smooth(method = "lm", se = FALSE) +
  facet_grid(. ~ adtype)
```

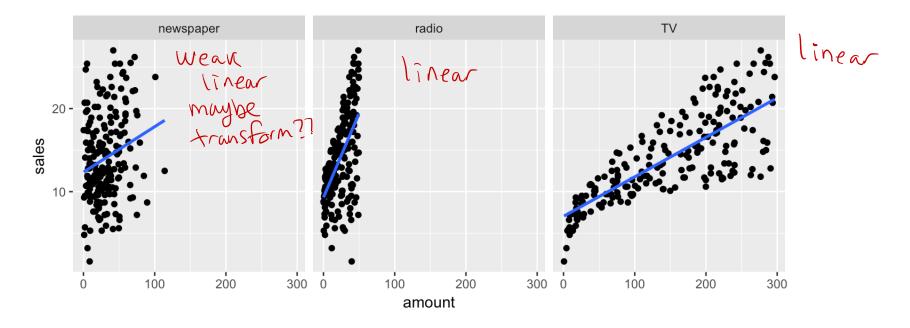

• The advertising budgets (newspaper, radio, TV) are the input/independent/covariates and the dependent variable is sales.

19/46

## Linear Regression Models

### Simple Linear Regression

The simple linear regression model can describe the relationship between sales and

amont spent on radio advertising through the model 
$$y_i = \beta_0 + \beta_1 x_i + \epsilon_i, \qquad \forall adio$$
 where  $i = 1, \dots, n$  and  $n$  is the number of observations.

```
Advertising long %>%
  filter(adtype == "radio") %>%
  ggplot(aes(amount, sales)) +
  geom point()
```

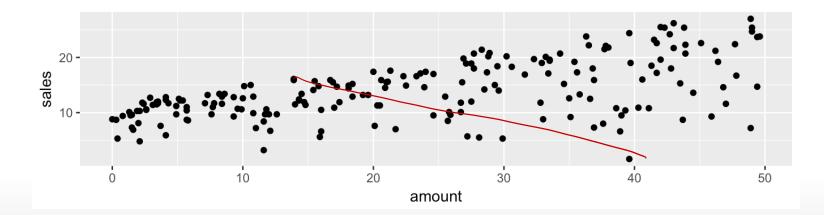

### Simple Linear Regression

The equation:

$$y_i = \beta_0 + \beta_1 x_i + \epsilon_i$$

is called a **regression model** and since we have only one independent variable it is called a *simple regression model*.

- $y_i$  is called the dependent or target variable.
- $\beta_0$  is the intercept parameter.
- $x_i$  is the independent variable, covariate, feature, or input.
- $\beta_1$  is called the slope parameter.
- $\epsilon_i$  is called the error parameter.

Stutistical Parameters that will

that will be Dhnates from the Lata

## Multiple Linear Regression

In general, models of the form

$$y_i = \beta_0 + \beta_1 x_{i1} + \beta_2 x_{i2} + \dots + \beta_k x_{ik} + \epsilon_i,$$

where i = 1, ..., n, with k > 1 independent variables are called *multiple regression models*.

- The  $\beta_i$  's are called parameters and the  $\epsilon_i$  's errors.
- The values of of neither  $\beta_i$  's nor  $\epsilon_i$  's can ever be known, but they can be estimated.
- The "linear" in Linear Regression means that the equation is linear in the parameters  $\beta_j$ .
- This is a linear regression model:  $y_i = \beta_0 + \beta_1 \sqrt{x_{i1}} + \beta_2 x_{i2}^2 + \epsilon_i$
- This is not a linear regression model (i.e., a nonlinear regression model):  $y_i = \beta_0 + \sin(\beta_1)x_{i1} + \beta_2x_{i2} + \epsilon_i$

## Least Squares

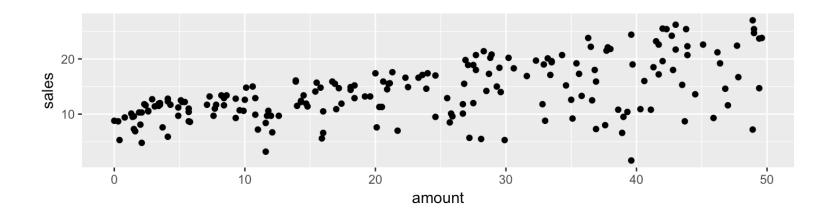

```
## # A tibble: 6 x 2
## sales amount
## <dbl> <dbl>
## 1 22.1 37.8
## 2 10.4 39.3
## 3 9.3 45.9
## 4 18.5 41.3
## 5 12.9 10.8
## 6 7.2 48.9
```

```
head(Advertising long %>%
  filter(adtype == "radio")) %>%
  select(sales,amount)
## # A tibble: 6 x 2
     sales amount
## <dbl> <dbl>
## 1 22.1 37.8
            39.3
## 2 10.4
## 3 9.3 45.9
## 4 18.5
            41.3
## 5 12.9
            10.8
## 6 7.2
             48.9
m = \frac{22.1 - 10.4}{37.8 - 39.8} = -5.85, b = 22.1 - \frac{22.1 - 10.4}{37.8 - 39.8} \times 37.8 = 243.23. So, the equation of the straight
line is:
```

$$y = 243.23 - 5.85x$$
.

The equation y = 243.23 - 5.85x is shown on the scatter plot.

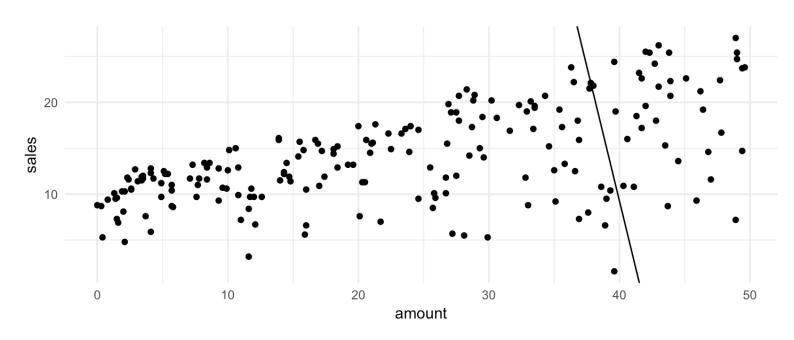

- For a fixed value of amount spent on radio ads the corresponding sales has variation.
   It's neither strictly increasing nor decreasing.
- But, the overall pattern displayed in the scatterplot shows that *on average* sales increase as amount spent on radio ads increases.

#### **Least Squares**

The Least Squares approach is to find the y-intercept  $\beta_0$  and slope  $\beta_1$  of the straight line that is closest to as many of the points as possible.

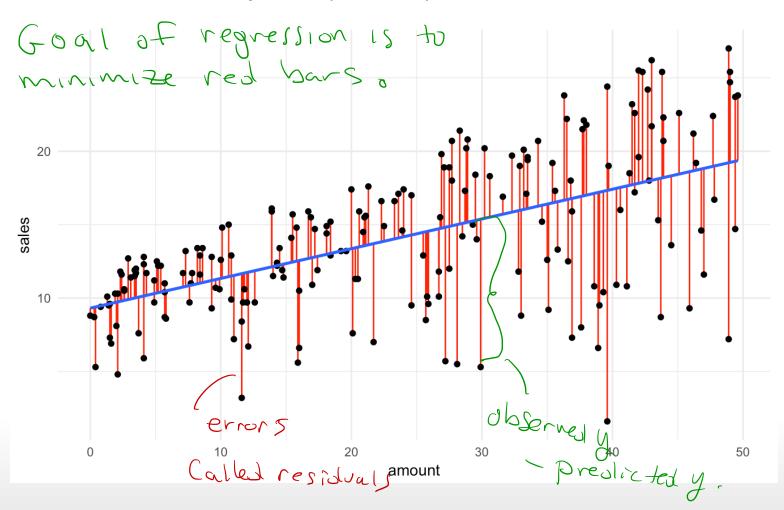

## Estimating the coefficients: Least Squares

To find the values of  $\beta_0$  and slope  $\beta_1$  that fit the data best we can minimize the sum of squared errors  $\sum_{i=1}^{n} \epsilon_i^2$ :

$$\sum_{i=1}^{n} \epsilon_i^2 = \sum_{i=1}^{n} (y_i - \beta_0 - \beta_1 x_i)^2$$

So, we want to minimize a function of  $\beta_0$ ,  $\beta_1$ 

$$L(\beta_0, \beta_1) = \sum_{i=1}^{n} (y_i - \beta_0 - \beta_1 x_i)^2,$$

where  $x_i$  's are numbers and therfore constants.

$$\mathcal{L}_{i} = \beta_{0} + \beta_{i} \mathcal{L}_{i} + \xi_{i}$$

$$\mathcal{E}_{i} = (y_{i} - \beta_{0} - \beta_{i} \mathcal{L}_{i})^{2}$$

$$\mathcal{E}_{i}^{2} = \mathcal{E}((y_{i} - \beta_{0} - \beta_{i} \mathcal{L}_{i})^{2}$$

$$\mathcal{E}_{i}^{2} = \mathcal{E}((y_{i} - \beta_{0} - \beta_{i} \mathcal{L}_{i})^{2}$$

$$\mathcal{E}_{i}^{2} = \mathcal{E}((y_{i} - \beta_{0} - \beta_{i} \mathcal{L}_{i})^{2}$$

$$\mathcal{E}_{i}^{2} = \mathcal{E}((y_{i} - \beta_{0} - \beta_{i} \mathcal{L}_{i})^{2}$$

$$\mathcal{E}_{i}^{2} = \mathcal{E}((y_{i} - \beta_{0} - \beta_{i} \mathcal{L}_{i})^{2}$$

$$\mathcal{E}_{i}^{2} = \mathcal{E}((y_{i} - \beta_{0} - \beta_{i} \mathcal{L}_{i})^{2}$$

$$\mathcal{E}_{i}^{2} = \mathcal{E}((y_{i} - \beta_{0} - \beta_{i} \mathcal{L}_{i})^{2}$$

$$\mathcal{E}_{i}^{2} = \mathcal{E}((y_{i} - \beta_{0} - \beta_{i} \mathcal{L}_{i})^{2}$$

$$\mathcal{E}_{i}^{2} = \mathcal{E}((y_{i} - \beta_{0} - \beta_{i} \mathcal{L}_{i})^{2}$$

$$\mathcal{E}_{i}^{2} = \mathcal{E}((y_{i} - \beta_{0} - \beta_{i} \mathcal{L}_{i})^{2}$$

$$\mathcal{E}_{i}^{2} = \mathcal{E}((y_{i} - \beta_{0} - \beta_{i} \mathcal{L}_{i})^{2}$$

$$\mathcal{E}_{i}^{2} = \mathcal{E}((y_{i} - \beta_{0} - \beta_{i} \mathcal{L}_{i})^{2}$$

$$\mathcal{E}_{i}^{2} = \mathcal{E}((y_{i} - \beta_{0} - \beta_{i} \mathcal{L}_{i})^{2}$$

$$\mathcal{E}_{i}^{2} = \mathcal{E}((y_{i} - \beta_{0} - \beta_{i} \mathcal{L}_{i})^{2}$$

$$\mathcal{E}_{i}^{2} = \mathcal{E}((y_{i} - \beta_{0} - \beta_{i} \mathcal{L}_{i})^{2}$$

$$\mathcal{E}_{i}^{2} = \mathcal{E}((y_{i} - \beta_{0} - \beta_{i} \mathcal{L}_{i})^{2}$$

$$\mathcal{E}_{i}^{2} = \mathcal{E}((y_{i} - \beta_{0} - \beta_{i} \mathcal{L}_{i})^{2}$$

$$\mathcal{E}_{i}^{2} = \mathcal{E}((y_{i} - \beta_{0} - \beta_{i} \mathcal{L}_{i})^{2}$$

$$\mathcal{E}_{i}^{2} = \mathcal{E}((y_{i} - \beta_{0} - \beta_{i} \mathcal{L}_{i})^{2}$$

$$\mathcal{E}_{i}^{2} = \mathcal{E}((y_{i} - \beta_{0} - \beta_{i} \mathcal{L}_{i})^{2}$$

$$\mathcal{E}_{i}^{2} = \mathcal{E}((y_{i} - \beta_{0} - \beta_{i} \mathcal{L}_{i})^{2}$$

$$\mathcal{E}_{i}^{2} = \mathcal{E}((y_{i} - \beta_{0} - \beta_{i} \mathcal{L}_{i})^{2}$$

$$\mathcal{E}_{i}^{2} = \mathcal{E}((y_{i} - \beta_{0} - \beta_{i} \mathcal{L}_{i})^{2}$$

$$\mathcal{E}_{i}^{2} = \mathcal{E}((y_{i} - \beta_{0} - \beta_{i} \mathcal{L}_{i})^{2}$$

$$\mathcal{E}_{i}^{2} = \mathcal{E}((y_{i} - \beta_{0} - \beta_{i} \mathcal{L}_{i})^{2}$$

$$\mathcal{E}_{i}^{2} = \mathcal{E}((y_{i} - \beta_{0} - \beta_{i} \mathcal{L}_{i})^{2}$$

$$\mathcal{E}_{i}^{2} = \mathcal{E}((y_{i} - \beta_{0} - \beta_{i} \mathcal{L}_{i})^{2}$$

$$\mathcal{E}_{i}^{2} = \mathcal{E}((y_{i} - \beta_{0} - \beta_{i} \mathcal{L}_{i})^{2}$$

$$\mathcal{E}_{i}^{2} = \mathcal{E}((y_{i} - \beta_{0} - \beta_{i} \mathcal{L}_{i})^{2}$$

$$\mathcal{E}_{i}^{2} = \mathcal{E}((y_{i} - \beta_{0} - \beta_{i} \mathcal{L}_{i})^{2}$$

$$\mathcal{E}_{i}^{2} = \mathcal{E}((y_{i} - \beta_{0} - \beta_{i} \mathcal{L}_{i})^{2}$$

$$\mathcal{E}_{i}^{2} = \mathcal{E}((y_{i} - \beta_{0} - \beta_{i} \mathcal{L}_{i})^{$$

## Estimating the coefficients: Least Squares

- The derivative of  $L(\beta_0, \beta_1)$  with respect to  $\beta_0$  treats  $\beta_1$  as a constant. This is also called the partial derivative and is denoted as  $\frac{\partial L}{\partial \beta_0}$ .
- To find the values of  $\beta_0$  and  $\beta_1$  that minimize  $L(\beta_0, \beta_1)$  we set the partial derivatives to zero and solve:

$$\frac{\partial L}{\partial \beta_0} = -2 \sum_{i=1}^n (y_i - \beta_0 - \beta_1 x_i) = 0, \qquad ( )$$

$$\frac{\partial L}{\partial \beta_{\emptyset}} = -2 \sum_{i=1}^{n} (y_i - \beta_0 - \beta_1 x_i) x_i = 0.$$
 (2.)

The values of  $\beta_0$  and  $\beta_1$  that are solutions to above equations are denoted  $\hat{\beta}_0$  and  $\hat{\beta}_1$  respectively.

## Estimating the coefficients: Least Squares

It can be shown that

$$\hat{\beta}_{0} = \bar{y} - \hat{\beta}_{1}\bar{x}$$

$$\hat{\beta}_{1} = \frac{(\sum_{i=1}^{n} y_{i}x_{i}) - n\bar{x}\bar{y}}{(\sum_{i=1}^{n} x_{i}^{2}) - n\bar{x}^{2}},$$

where,  $\bar{y} = \sum_{i=1}^{n} y_i/n$ , and  $\bar{x} = \sum_{i=1}^{n} x_i/n$ .

 $\hat{\beta}_0$  and  $\hat{\beta}_1$  are called the least squares estimators of  $\beta_0$  and  $\beta_1$ .

Best means that the Sum of

Squared errors are minimited

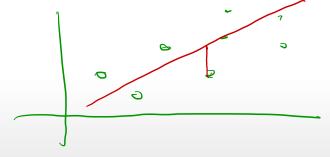

these estimates
use the data to
estimate the
Slope and
Y-intercept.

Fitting line.

$$y_{i} = \beta_{0} + \beta_{1} x_{i} + \epsilon_{i}$$

$$L(\beta_{0}, \beta_{1}) = \sum_{(2)}^{2} (y_{i} - \beta_{0} - \beta_{1} x_{i})^{2}$$

$$f_{ind}(\beta_{0}, \beta_{1}) = \sum_{(2)}^{2} (y_{i} - \beta_{0} - \beta_{1} x_{i})^{2}$$

$$= \frac{\partial L}{\partial \beta_{0}} = \frac{\partial L}{\partial \beta_{0}} = \frac{\partial L}{\partial \beta_{0}} (y_{i} - \beta_{0} - \beta_{1} x_{i})^{2}$$

$$= \sum_{(2)}^{2} \frac{\partial L}{\partial \beta_{0}} (y_{i} - \beta_{0} - \beta_{1} x_{i})^{2}$$

$$= \sum_{(2)}^{2} \frac{\partial L}{\partial \beta_{0}} (y_{i} - \beta_{0} - \beta_{1} x_{i})^{2}$$

$$= \sum_{(2)}^{2} \frac{\partial L}{\partial \beta_{0}} (y_{i} - \beta_{0} - \beta_{1} x_{i})^{2}$$

$$= \sum_{(2)}^{2} \frac{\partial L}{\partial \beta_{0}} (y_{i} - \beta_{0} - \beta_{1} x_{i})^{2}$$

$$= \sum_{(2)}^{2} \frac{\partial L}{\partial \beta_{0}} (y_{i} - \beta_{0} - \beta_{1} x_{i})^{2}$$

$$= \sum_{(2)}^{2} \frac{\partial L}{\partial \beta_{0}} (y_{i} - \beta_{0} - \beta_{1} x_{i})^{2}$$

$$= \sum_{(2)}^{2} \frac{\partial L}{\partial \beta_{0}} (y_{i} - \beta_{0} - \beta_{1} x_{i})^{2}$$

$$= \sum_{(2)}^{2} \frac{\partial L}{\partial \beta_{0}} (y_{i} - \beta_{0} - \beta_{1} x_{i})^{2}$$

$$= \sum_{(2)}^{2} \frac{\partial L}{\partial \beta_{0}} (y_{i} - \beta_{0} - \beta_{1} x_{i})^{2}$$

$$= \sum_{(2)}^{2} \frac{\partial L}{\partial \beta_{0}} (y_{i} - \beta_{0} - \beta_{1} x_{i})^{2}$$

$$= \sum_{(2)}^{2} \frac{\partial L}{\partial \beta_{0}} (y_{i} - \beta_{0} - \beta_{1} x_{i})^{2}$$

$$= \sum_{(2)}^{2} \frac{\partial L}{\partial \beta_{0}} (y_{i} - \beta_{0} - \beta_{1} x_{i})^{2}$$

$$= \sum_{(2)}^{2} \frac{\partial L}{\partial \beta_{0}} (y_{i} - \beta_{0} - \beta_{1} x_{i})^{2}$$

$$= \sum_{(2)}^{2} \frac{\partial L}{\partial \beta_{0}} (y_{i} - \beta_{0} - \beta_{1} x_{i})^{2}$$

$$= \sum_{(2)}^{2} \frac{\partial L}{\partial \beta_{0}} (y_{i} - \beta_{0} - \beta_{1} x_{i})^{2}$$

$$= \sum_{(2)}^{2} \frac{\partial L}{\partial \beta_{0}} (y_{i} - \beta_{0} - \beta_{1} x_{i})^{2}$$

$$= \sum_{(2)}^{2} \frac{\partial L}{\partial \beta_{0}} (y_{i} - \beta_{0} - \beta_{1} x_{i})^{2}$$

$$= \sum_{(2)}^{2} \frac{\partial L}{\partial \beta_{0}} (y_{i} - \beta_{0} - \beta_{1} x_{i})^{2}$$

$$= \sum_{(2)}^{2} \frac{\partial L}{\partial \beta_{0}} (y_{i} - \beta_{0} - \beta_{1} x_{i})^{2}$$

$$= \sum_{(2)}^{2} \frac{\partial L}{\partial \beta_{0}} (y_{i} - \beta_{0} - \beta_{1} x_{i})^{2}$$

$$= \sum_{(2)}^{2} \frac{\partial L}{\partial \beta_{0}} (y_{i} - \beta_{0} - \beta_{1} x_{i})^{2}$$

$$= \sum_{(2)}^{2} \frac{\partial L}{\partial \beta_{0}} (y_{i} - \beta_{0} - \beta_{1} x_{i})^{2}$$

$$= \sum_{(2)}^{2} \frac{\partial L}{\partial \beta_{0}} (y_{i} - \beta_{0} - \beta_{1} x_{i})^{2}$$

$$= \sum_{(2)}^{2} \frac{\partial L}{\partial \beta_{0}} (y_{i} - \beta_{0} - \beta_{1} x_{i})^{2}$$

$$= \sum_{(2)}^{2} \frac{\partial L}{\partial \beta_{0}} (y_{i} - \beta_{0} - \beta_{1} x_{i})^{2}$$

$$= \sum_{(2)}^{2} \frac{\partial L}{\partial \beta_{0}} (y_{i} - \beta_{0} - \beta_{1} x_{i})^{2}$$

$$= \sum_{(2)}^{2} \frac{\partial L}{\partial \beta_{0}} (y_{i} - \beta_{0} - \beta_{1} x_{i})^{2$$

$$\sum_{i=1}^{N} \left( g_{i} - \beta_{0} - \beta_{i} x_{i} \right) = 0$$

$$= \sum_{i=1}^{N} g_{i} - \sum_{i=1}^{N} \beta_{0} - \sum_{i=1}^{N} \beta_{i} x_{i} = 0$$

$$= \sum_{i=1}^{N} g_{i} - \sum_{i=1}^{N} \sum_{i=1}^{N} x_{i} = 0$$

$$= \sum_{i=1}^{N} g_{i} - \sum_{i=1}^{N} \sum_{i=1}^{N} x_{i} = 0$$

$$= \sum_{i=1}^{N} g_{i} - \sum_{i=1}^{N} \sum_{i=1}^{N} x_{i} = 0$$

$$= \sum_{i=1}^{N} g_{i} - \sum_{i=1}^{N} \sum_{i=1}^{N} x_{i} = 0$$

$$= \sum_{i=1}^{N} g_{i} - \sum_{i=1}^{N} \sum_{i=1}^{N} x_{i} = 0$$

$$= \sum_{i=1}^{N} g_{i} - \sum_{i=1}^{N} \sum_{i=1}^{N} x_{i} = 0$$

$$= \sum_{i=1}^{N} g_{i} - \sum_{i=1}^{N} \sum_{i=1}^{N} x_{i} = 0$$

$$= \sum_{i=1}^{N} g_{i} - \sum_{i=1}^{N} \sum_{i=1}^{N} x_{i} = 0$$

$$= \sum_{i=1}^{N} g_{i} - \sum_{i=1}^{N} \sum_{i=1}^{N} x_{i} = 0$$

$$= \sum_{i=1}^{N} g_{i} - \sum_{i=1}^{N} \sum_{i=1}^{N} x_{i} = 0$$

$$= \sum_{i=1}^{N} g_{i} - \sum_{i=1}^{N} \sum_{i=1}^{N} x_{i} = 0$$

$$= \sum_{i=1}^{N} g_{i} - \sum_{i=1}^{N} \sum_{i=1}^{N} x_{i} = 0$$

$$= \sum_{i=1}^{N} g_{i} - \sum_{i=1}^{N} \sum_{i=1}^{N} x_{i} = 0$$

$$= \sum_{i=1}^{N} g_{i} - \sum_{i=1}^{N} \sum_{i=1}^{N} x_{i} = 0$$

$$= \sum_{i=1}^{N} g_{i} - \sum_{i=1}^{N} \sum_{i=1}^{N} x_{i} = 0$$

$$= \sum_{i=1}^{N} g_{i} - \sum_{i=1}^{N} \sum_{i=1}^{N} x_{i} = 0$$

$$= \sum_{i=1}^{N} g_{i} - \sum_{i=1}^{N} \sum_{i=1}^{N} x_{i} = 0$$

$$= \sum_{i=1}^{N} g_{i} - \sum_{i=1}^{N} x_{i} = 0$$

$$= \sum_{i=1}^{N} g_{i} - \sum_{i=1}^{N} x_{i} = 0$$

$$= \sum_{i=1}^{N} g_{i} - \sum_{i=1}^{N} x_{i} = 0$$

$$= \sum_{i=1}^{N} g_{i} - \sum_{i=1}^{N} x_{i} = 0$$

$$= \sum_{i=1}^{N} g_{i} - \sum_{i=1}^{N} x_{i} = 0$$

$$= \sum_{i=1}^{N} g_{i} - \sum_{i=1}^{N} x_{i} = 0$$

$$= \sum_{i=1}^{N} g_{i} - \sum_{i=1}^{N} x_{i} = 0$$

$$= \sum_{i=1}^{N} g_{i} - \sum_{i=1}^{N} x_{i} = 0$$

$$= \sum_{i=1}^{N} g_{i} - \sum_{i=1}^{N} x_{i} = 0$$

$$= \sum_{i=1}^{N} g_{i} - \sum_{i=1}^{N} x_{i} = 0$$

$$= \sum_{i=1}^{N} g_{i} - \sum_{i=1}^{N} x_{i} = 0$$

$$= \sum_{i=1}^{N} g_{i} - \sum_{i=1}^{N} x_{i} = 0$$

$$= \sum_{i=1}^{N} g_{i} - \sum_{i=1}^{N} x_{i} = 0$$

$$= \sum_{i=1}^{N} g_{i} - \sum_{i=1}^{N} x_{i} = 0$$

$$= \sum_{i=1}^{N} g_{i} - \sum_{i=1}^{N} x_{i} = 0$$

$$= \sum_{i=1}^{N} g_{i} - \sum_{i=1}^{N} x_{i} = 0$$

$$= \sum_{i=1}^{N} g_{i} - \sum_{i=1}^{N} x_{i} = 0$$

$$= \sum_{i=1}^{N} g_{i} - \sum_{i=1}^{N} x_{i} = 0$$

$$= \sum_{i=1}^{N} g_{i} - \sum_{i=1}^{$$

## Estimating the Coefficients Using R - Formula syntax in R

The R syntax for defining relationships between inputs such as amount spent on newspaper advertising and outputs such as sales is:

sales ~ newspaper

The tilde ~ is used to define the what the output variable (or outcome, on the left-hand side) is and what the input variables (or predictors, on the right-hand side) are.

A formula that has three inputs can be written as

sales ~ newspaper + TV + radio

this notation is also used in classification trees.

## Estimating the Coefficients Using lm()

```
linear model.
mod paper <- lm(sales ~ newspaper, data = Advertising)</pre>
mod paper summary <- summary(mod paper)</pre>
mod paper summary$coefficients
```

```
Estimate Std. Error t value
  (Intercept) 12.3514071 0.62142019 19.876096 4.713507e-49
## newspaper
               0.0546931 0.01657572 3.299591 1.148196e-03
```

- (Intercept) is the estimate of  $\hat{\beta}_0$ .
- newspaper is the estimate of  $\hat{\beta}_1$ .

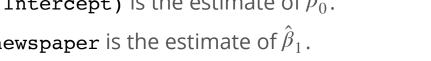

### Estimating the Coefficients Using R

```
Advertising long %>%
                                               adds the linear regression line
to the Scatter pbt
 filter(adtype == "radio") %>%
  ggplot(aes(amount, sales)) +
 geom point() +
  geom smooth(method = "lm", se = FALSE) +
 theme minimal()
                                                  y_{1} = 12.35 + 0.05 \cdot x
  20
sales
                                   50
           10
                  20
                        30
                  amount
```

• The blue line is the estimated regression line with intercept 12.35 and slope 0.05.

35/46

 $\cdot$  geom\_smooth(method = "lm", se = FALSE) adds the linear regression to the

# Interpreting the Slope and Intercept with a Continuous Explanatory Variable

The estimated linear regression of sales on newspaper is:

sales of newspaper is.
$$y_i = 12.35 + 0.05x_i,$$
we assured in dollars.

where  $y_i$  is sales in the  $i^{th}$  market and  $x_i$  is the dollar amount spent on newspaper advertising in the  $i^{th}$  market.

- The **slope**  $\hat{\beta}_1$  is the amount of change in y for a unit change in x.
- · Sales increase by 0.05 for each dollar spent on advertising.
- The **intercept**  $\hat{\beta}_0$  is the average of y when  $x_i = 0$ .
- The average sales is 12.35 when the amount spent on advertising is zero.

## Prediction using a Linear Regression Model

After a linear regression model is estimated from data it can be used to calculate predicted values using the regression equation

$$\hat{y}_i = \hat{\beta}_0 + \hat{\beta}_1 x_i.$$

 $\hat{y}_i$  is the predicted value of the  $i^{th}$  response  $y_i$ .

The  $i^{th}$  residual is

$$e_i = y_i - \hat{y}_i.$$

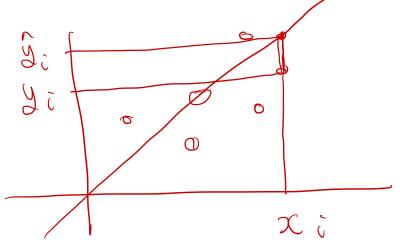

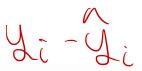

## Prediction using a Linear Regression Model

The amount spent on newspaper advertising in the first market is:

```
## # A tibble: 1 x 4
## TV radio newspaper sales
## <dbl> <dbl> <dbl> <dbl> ## 1 230.1 37.8 69.2 (22.1)
```

- The predicted sales using the regression model is:  $12.35 + 0.05 \times 69.2 = 16.14$ .
- The observed sales for region is 22.1.
- The **error** or **residual** is  $y_1 \hat{y_1} = 5.96$ .

### Prediction using a Linear Regression Model

linear regression is Saved as an object.

The predicted and residual values from a regression model can be obtained using the predict() and residual() functions.

```
mod_paper <- lm(sales ~ newspaper, data = Advertising)
sales_pred <- predict(mod_paper)
head(sales_pred)

## 1 2 3 4 5 6
## 16.13617 14.81807 16.14164 15.55095 15.54548 16.45339

sales_resid <- residuals(mod_paper)
head(sales_resid)</pre>
```

## 5.963831 -4.418066 -6.841639 2.949047 -2.645484 -9.253389

### Measure of Fit for Simple Regression

- · The regression model is a good fit when the residuals are small.
- Thus, we can measure the quality of fit by the sum of squares of the residuals  $\sum_{i=1}^{n} (y_i \hat{y}_i)^2$ .
- This quantity depends on the units in which  $y_i$  's are measured. A measure of fit that does not depend on the units is:

$$R^{2} = 1 - \frac{\sum_{i=1}^{n} e_{i}^{2}}{\sum_{i=1}^{n} (y_{i} - \bar{y})^{2}}.$$

- $R^2$  is often called the coeffcient of determination.
- $0 \le R^2 \le 1$ , where 1 indicates a perfect match between the observed and predicted values and 0 indicates an poor match.

$$R^2=1 \leftarrow 200 + i$$
.

 $R^2=0 \text{ (Nolicate) poor fit.}$ 

### Measure of Fit for Simple Regression

The summary() method calculates  $R^2$ 

```
mod_paper <- lm(sales ~ newspaper, data = Advertising)
mod_paper_summ <- summary(mod_paper)
mod_paper_summ$r.squared</pre>
```

## [1] 0.05212045

•  $R^2 = 0.0521204$ . This indicates a poor fit.

# Using Linear Regression as a Machine Learning/Supervised Learning Tool

The diamonds data set contains the prices and other attributes of almost 54,000 diamonds. The variables are as follows:

```
## Observations: 53,940
## Variables: 10
## $ carat <dbl> 0.23, 0.21, 0.23, 0.29, 0.31, 0.24, 0.24, 0.26, 0.22, ...
          <ord> Ideal, Premium, Good, Premium, Good, Very Good, Very G...
## $ cut
## $ color
          <ord> E, E, E, I, J, J, I, H, E, H, J, J, F, J, E, E, I, J, ...
## $ clarity <ord> SI2, SI1, VS1, VS2, SI2, VVS2, VVS1, SI1, VS2, VS1, SI...
## $ depth <dbl> 61.5, 59.8, 56.9, 62.4, 63.3, 62.8, 62.3, 61.9, 65.1, ...
## $ table <dbl> 55, 61, 65, 58, 58, 57, 57, 55, 61, 61, 55, 56, 61, 54...
## $ price <int> 326, 326, 327, 334, 335, 336, 336, 337, 337, 338, 339,...
## $ x
            <dbl> 3.95, 3.89, 4.05, 4.20, 4.34, 3.94, 3.95, 4.07, 3.87, ...
## $ y
            <dbl> 3.98, 3.84, 4.07, 4.23, 4.35, 3.96, 3.98, 4.11, 3.78, ...
            <dbl> 2.43, 2.31, 2.31, 2.63, 2.75, 2.48, 2.47, 2.53, 2.49, ...
## $ z
```

Question: Predict the price of diamonds based on carot size.

#### Predicting the Price of Diamonds

Let's select training and test sets.

```
set.seed(2)
diamonds_train <- diamonds %>%
    mutate(id = row_number()) %>%
    sample_frac(size = 0.8)

diamonds_test <- diamonds %>%
    mutate(id = row_number()) %>%
    mutate(id = row_number()) %>%
    # return all rows from diamonds where there are not
    # matching values in diamonds_train, keeping just
    # columns from diamonds.
    anti_join(diamonds_train, by = 'id')
```

#### Predicting the Price of Diamonds

· Now fit a regression model on diamonds train.

## [1] 0.848017

 Evaluate the prediction error using root mean square error using the training model on diamonds\_test.

RMSE = 
$$\sqrt{\frac{1}{n} \sum_{i=1}^{n} (y_i - \hat{y}_i)^2}$$

• RMSE can be used to compare different sizes of data sets on an eual footing and the square root ensures that RMSE is on the same scale as y.

# Predicting the Price of Diamonds using Simple Linear Regression

Calculate RMSE using test and training data.

```
y_test <- diamonds_test$price
yhat_test <- predict(mod_train, newdata = diamonds_test)
n_test <- length(diamonds_test$price)

# test RMSE
rmse <- sqrt(sum((y_test - yhat_test)^2) / n_test)
rmse

## [1] 1553.208

Lest RMSE is Slightly higher but very</pre>
```

y\_train <- diamonds\_train\$price
yhat\_train <- predict(mod\_train, newdata = diamonds\_train)</pre>

```
n_train <- length(diamonds_train$price)
# train RMSE
sqrt(sum((y_train - yhat_train)^2) / n_train)</pre>
```

# Predicting the Price of Diamonds using Multiple Linear Regression

· multiple regression Since we have used more than one intep.

We will add other variables to the regression model to investigate if we can decrease the variable prediction error.

```
mrmod_train <- lm(price ~ carat + cut + color + clarity, data = diamonds_train)
mrmod_train_summ <- summary(mrmod_train)
mrmod_train_summ$r.squared</pre>
```

## [1] 0.9152898 R2 for multiple linear reg. T Compared
to Simple linear regression

```
y_test <- diamonds_test$price
yhat_test <- predict(mrmod_train, newdata = diamonds_test)
n_test <- length(diamonds_test$price)
mr_rmse <- sqrt(sum((y_test - yhat_test)^2) / n_test)
mr_rmse</pre>
```

## [1] 1149.881 RMSE for multiple linear regression I Compared
to Simple linear regression.

• The simple linear regression model had  $R^2 = 0.848017$  and RMSE = 1553.208363546/46

The multiple linear regression model is a better predictive model for the price of a diamond Compared to the Simple linear regression model with only one independent variable (carat).

$$y_{i} = \beta_{0} + \beta_{1}x_{i} + \xi_{i} , \quad i=1,...,n$$

$$\sum_{i=1}^{N} \xi_{i}^{2} \quad \text{is minimized}$$

$$\sum_{i=1}^{N} \xi_{i}$$

$$\text{Why} \quad c=1$$

$$\text{Not ?}$$